May 8, 2017

#### 1. API Management Service Overview

API Management Service is built on Apigee Edge, an integrated API platform product provided by Apigee Corporation. The Customer may use one APIM organization per Contract Number, where 'an organization' is a unit of management which permits the Customer to use two environments: one for test and one for production. This API Management Service provides the functions described in this section and the Customer can select either 'Pro' or 'Standard' for this API Management Service. The amounts payable for this API Management Service are calculated based on the number of calls made at the rates prescribed by the Customer Agreement. "Call" for the purposes of that calculation means an action that connects an application to the back-end service via an API Proxy that the Customer has set up using this API Management Service.

### (1) Gateway Service

This API Management Service provides functions that enable applications that are accessible on the web to be connected by other applications as follows (An application that can be accessed via the web and is connected via the gateway service is referred to as a back-end service):

1) APIs

This API Management Service provides functions that support configuration management and development of APIs for back-end services.

i. API Proxies

By entering prescribed information, the Customer can create an API Proxy (a unit of service that executes the processing between the back-end service and the application to be connected to the back-end service), and then set up policies and flows. The Customer can then deploy the created API Proxies in the test or production environment and use the trace function to make the status of requests and responses processed by the API Proxies visible and displayed.

Policy

The Customer can specify polices for the API Proxies as follows.

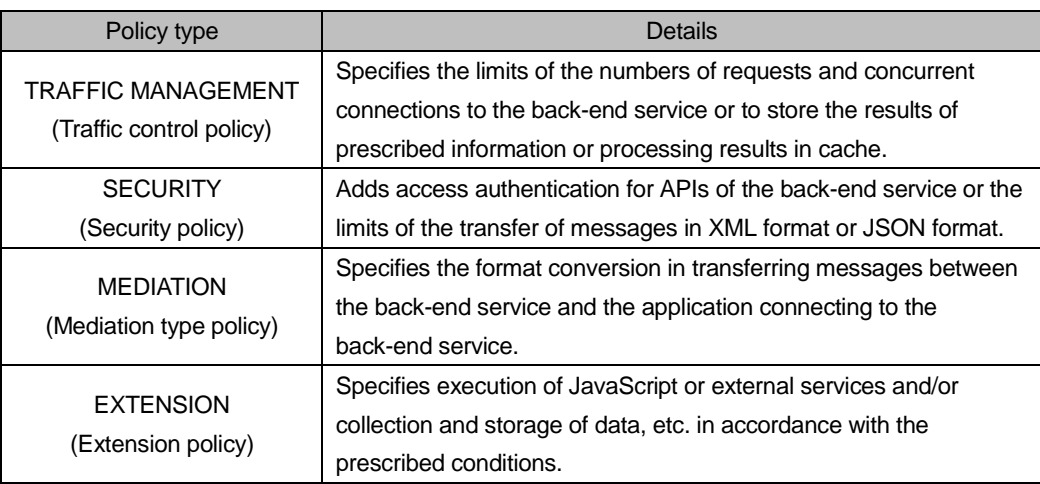

Flow

The Customer can control when to execute policies by specifying the flow for the API Proxies.

ii. Environment Configuration

The Customer can create categories of cache handled by the TRAFFIC MANAGEMENT policies of the API Proxies, such as responses from the back-end service or unprescribed data.

## 2) Publish

This API Management Service provides a function that enables APIs for the back-end service to be used in the production environment via one or more API Proxy groups (referred to as an "API Product").

#### i. Product

This function enables the creation of an API Product. It is possible to specify policies and flows in a batch for the API Product.

# ii. Developer

This function allows an End User to be registered as a Developer.

### iii. Developer Apps

This function enables a unique API Key to be generated for a combination of applications being connected to the back-end service, one Developer, and one or more API Products. By having the Developer access the back-end service using the API Key so generated, it becomes possible to identify a Developer connecting to the back-end service or to set access limits for respective Developers.

#### (2) Analytics Service

### 1) Analytics

Usage, performance, and other items related to the API Proxies and developers can be analyzed by a Customer as follows by collecting, analyzing and monitoring the API traffic information:

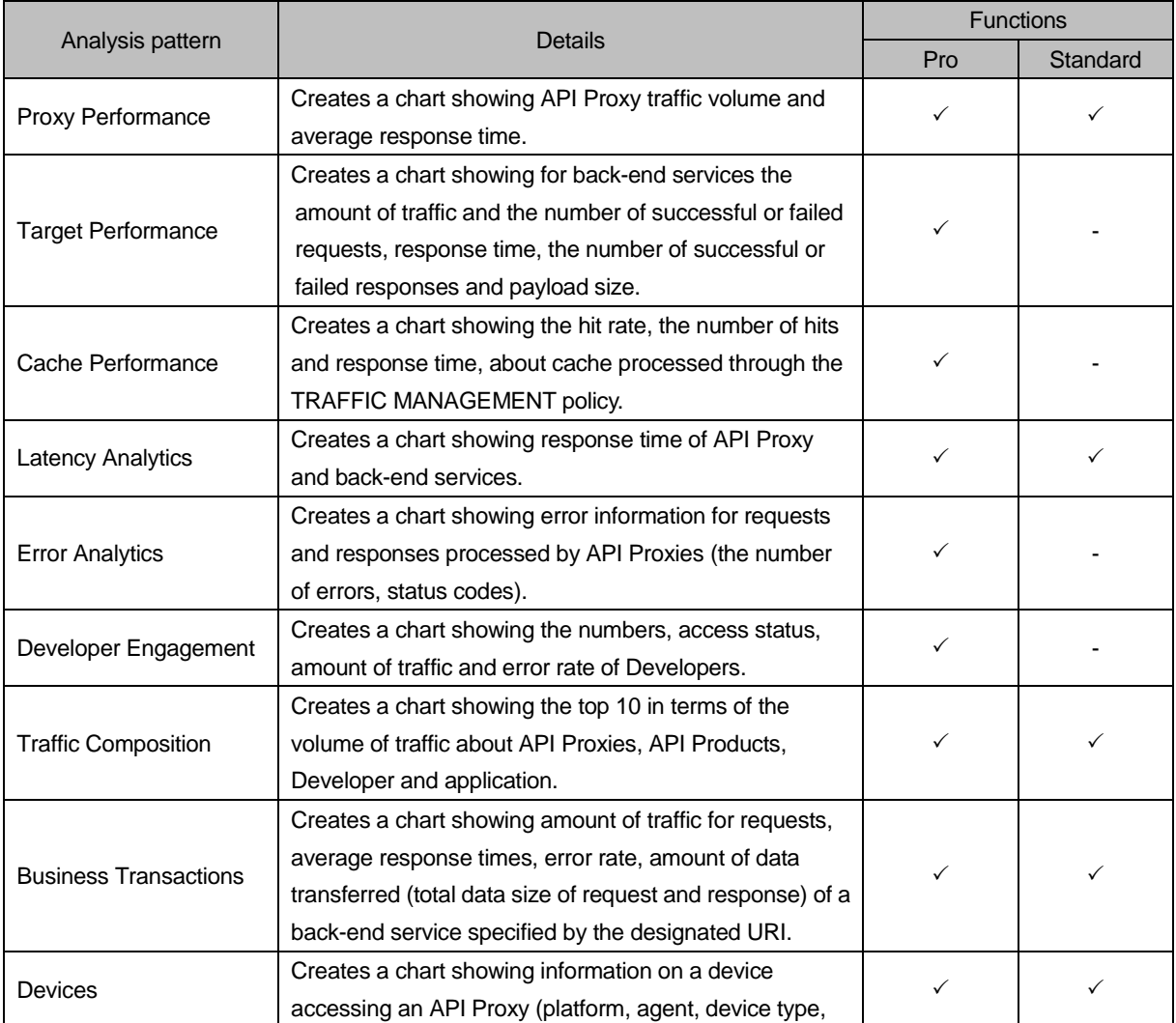

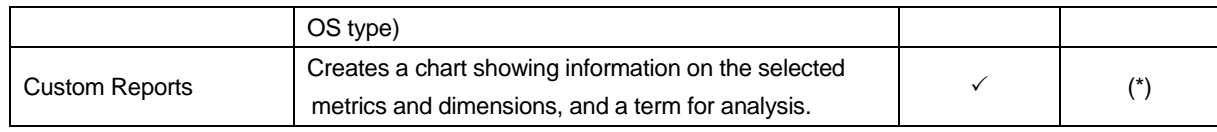

\* Only certain metrics and dimensions information can be displayed.

If the Customer changes from Pro to Standard, detailed data (i.e. log obtained per one request by API) retained for Analytics Service will be deleted upon such change. Also, if the Customer changes from Standard to Pro, such detailed data start being obtained upon such change.

### (3) Other functions

1) Admin

The Customer can register End Users to use the functions or manage the resources provided under this API Management Service, and configure access privileges for the following functions by specifying a role for each user.

- API Proxies and Environment Configuration of the APIs
- $\triangleright$  Product and Developers Apps of the Publish function
- $\triangleright$  Custom Reports of the Analytics function

The following default roles can be specified as the initial settings:

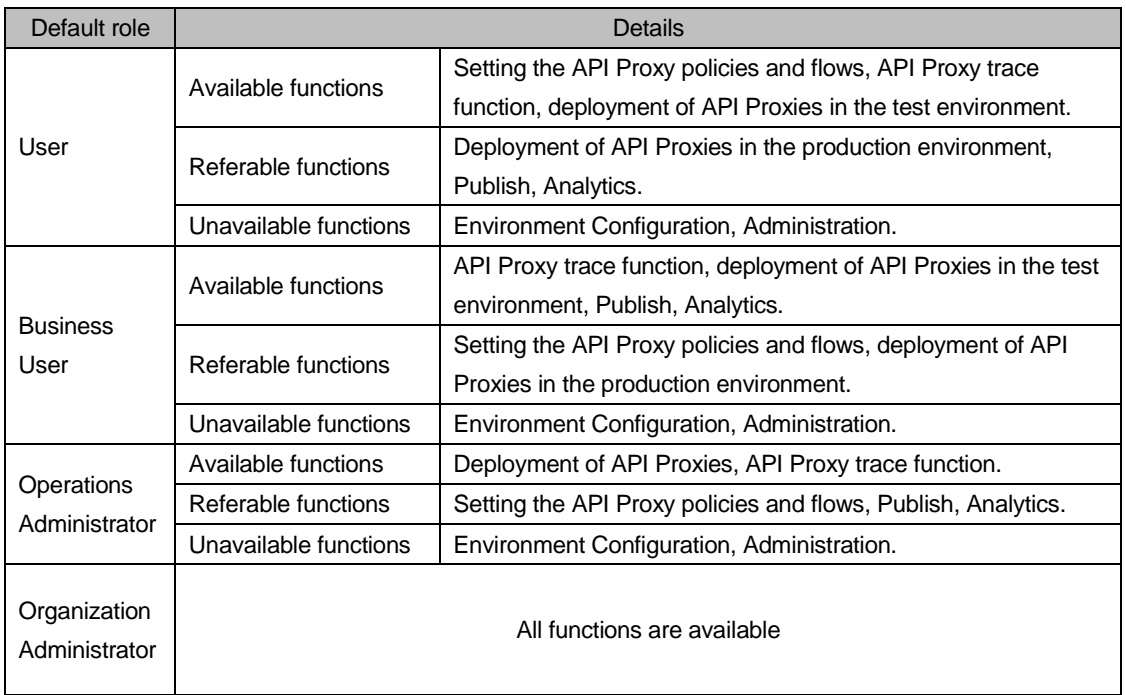

In addition to the default roles, a new role, to which an arbitrary access privilege is assigned, can be created.

## 2. Conditions of Use

- (1) The Customer agrees that Fujitsu receives, stores, processes, and uses data transferred via API Proxies for the purpose of provision of this API Management Service.
- (2) The Customer will be responsible for the access control and management of APIs of the back-end services and API Proxies. Fujitsu will take no responsibility in the event of any damage suffered by the Customer or a third party due to use by any third party.
- (3) The Customer agrees that software that is included in this API Management Service may be updated from time to time and that Fujitsu may apply a patch to software without prior notice.
- (4) The rights to the software that is included in this API Management Service belong to Apigee Corporation or its licensors, and Fujitsu provides this API Management Service under licence from Apigee Corporation. The

Customer agrees that, if the Customer breaches the Terms of Use in regard to use of this API Management Service and its licensed software, then Apigee Corporation may exercise its rights under the terms of Use in respect of the Customer, to the extent that the licence is applicable.

- (5) The Customer may not place any requests or inquiries about use of or access to this API Management Service directly with Apigee Corporation under any circumstance.
- 3. Restrictions and notes
	- (1) Refer to the following web site for the client environment under which the Customer can use this API Management Service:

<https://apimng.uk-1.paas.cloud.global.fujitsu.com/docs/requirements.pdf>

- (2) This API Management Service is available in following regions:
	- Eastern Japan Region 1
	- UK Region 1
	- Finland Region 1
	- Germany Region 1
	- Spain Region 1
- (3) Provision of this API Management Service and access to its components commences when Fujitsu has completed setting up for the Customer after the Customer has applied for this API Management Service in a way prescribed by Fujitsu. Fees for full one month are charged from the month in which Fujitsu completes setting up.
- (4) API Proxies are exposed to the Internet once they are deployed in the environment under this API Management Service. The Customer is solely responsible for access control and management of API Proxies and other general security matters.
- (5) If the Customer requests to change Pro or Standard to the other, the Customer needs to inform Fujitsu of such request in advance in a way prescribed by Fujitsu.

Supplementary Provision (July 31, 2016)

The present Service Description is effective from July 31, 2016.

Supplementary Provision (August 19, 2016)

The present Service Description is effective from August 19, 2016.

Supplementary Provision (January 27, 2017)

The present Service Description is effective from January 27, 2017.

Supplementary Provision (March 23, 2017)

The present Service Description is effective from March 23, 2017.

Supplementary Provision (May 8, 2017)

The present Service Description is effective from May 8, 2017.